### **CS1316 Spring 2008 Quiz 3 Version 2 Solution**

**NAME: \_\_\_\_\_\_\_\_\_\_\_\_\_\_\_\_\_\_\_\_\_\_\_\_\_\_\_\_\_\_\_\_\_\_\_**

**PRISM ID:** 

*Please write your answers legibly in print. Spelling counts!*

# **Part I: Grading TA [5pts]**

Who is your grading TA? (Circle one)

Brian Joel Ricardo Tyler Daniel John Sean Victoria

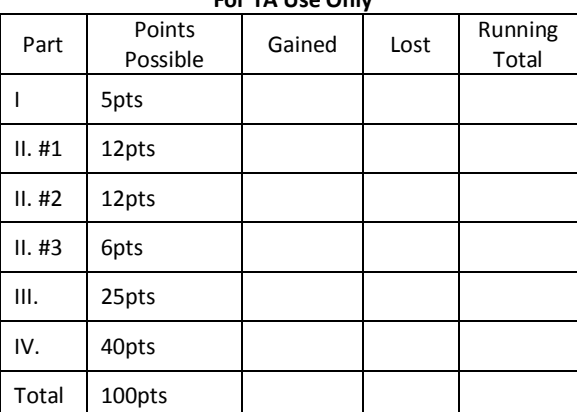

**For TA Use Only**

### **Part II: Abstract Classes [30pts]**

```
public abstract class Animal{
  public abstract void attack();
 public void speak(){System.out.println("Animal speak.");}
}
public class KillerRabbit extends Animal{
  public void attack(){System.out.println("Go for the neck!");}
  public void speak(){
     super.speak();
     System.out.println("Ni");
 }
 public static void bunnyHop(){System.out.println("Hop hop");}
}
```
Consider the code provided below and answer the following questions:

1. Which of the following lines of code are valid (no errors or exceptions will occur)? Select all that apply [12pts].

```
a. KillerRabbit psycho = new KillerRabbit();
b. Animal killer = new KillerRabbit();
c. KillerRabbit bunny = new Animal();
d. Animal monster = new Animal();
```
- 2. Given that KillerRabbit bob = new KillerRabbit() what would be the output to the interactions pane as a result of the following lines [12pts]:
	- a. bob.attack();

**Go for the neck!**

b. bob.speak $()$ ;

**Animal speak. Ni.**

**NAME: \_\_\_\_\_\_\_\_\_\_\_\_\_\_\_\_\_\_\_\_\_\_\_\_\_\_\_\_\_\_\_\_\_\_\_ PRISM ID:\_\_\_\_\_\_\_\_\_\_\_\_\_\_\_\_\_\_\_\_\_\_\_\_\_\_\_\_\_\_\_**

3. What is the proper way to call the static method bunnyHop somewhere other than KillerRabbit class (such as another method in another class)? Your solution cannot include a call to KillerRabbit's constructor [6pts].

**KillerRabbit.bunnyHop();**

# **Part III: True/False [25pts]**

- Pop and push are the insertion and removal methods for a queue. **F** 1.
- **F** 2. A good real life example of a stack is a line of people.
- **T** 3. A simulation can represent systems in the real world and the fantasy world.
- \_\_\_\_\_ 4. In a queue, insertion occurs at one end of the list and the removal occurs at the other. **T**

Discrete event simulations are advanced from event time to event time.  $\mathbf{T}$  5.

# **Part IV: Using random number generators [40pts]**

Write a method that will return String representing a randomly chosen colored marble from a bag of marbles. There are 6 red marbles, 5 green marbles and 2 blue marbles. If the marble is green, return "Green". If red, then "Red". If blue, then "Blue".

import java.util.Random;

```
//Using the Random class
public String randomMarble(){
    Random gen = new Random();
    int randomNumber = gen.nextInt(13);
    if (randomNumber < 6)
      return "Red";
    else if (randomNumber < 11)
       return "Green";
    else
       return "Blue";
}
//Using the Math.random()
public String randomMarble(){
    double randomNumber = Math.random() * 13.0;
    if (randomNumber < 6.0)
      return "Red";
    else if (randomNumber < 11.0)
       return "Green";
    else
       return "Blue";
}
```